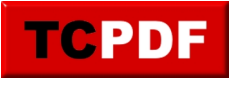

## **Image Clipping using geometric functions**

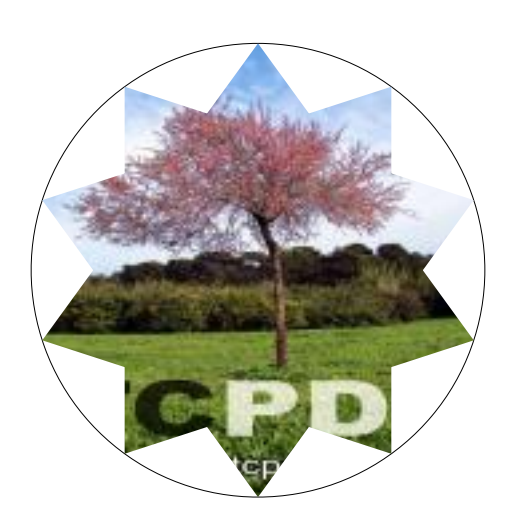